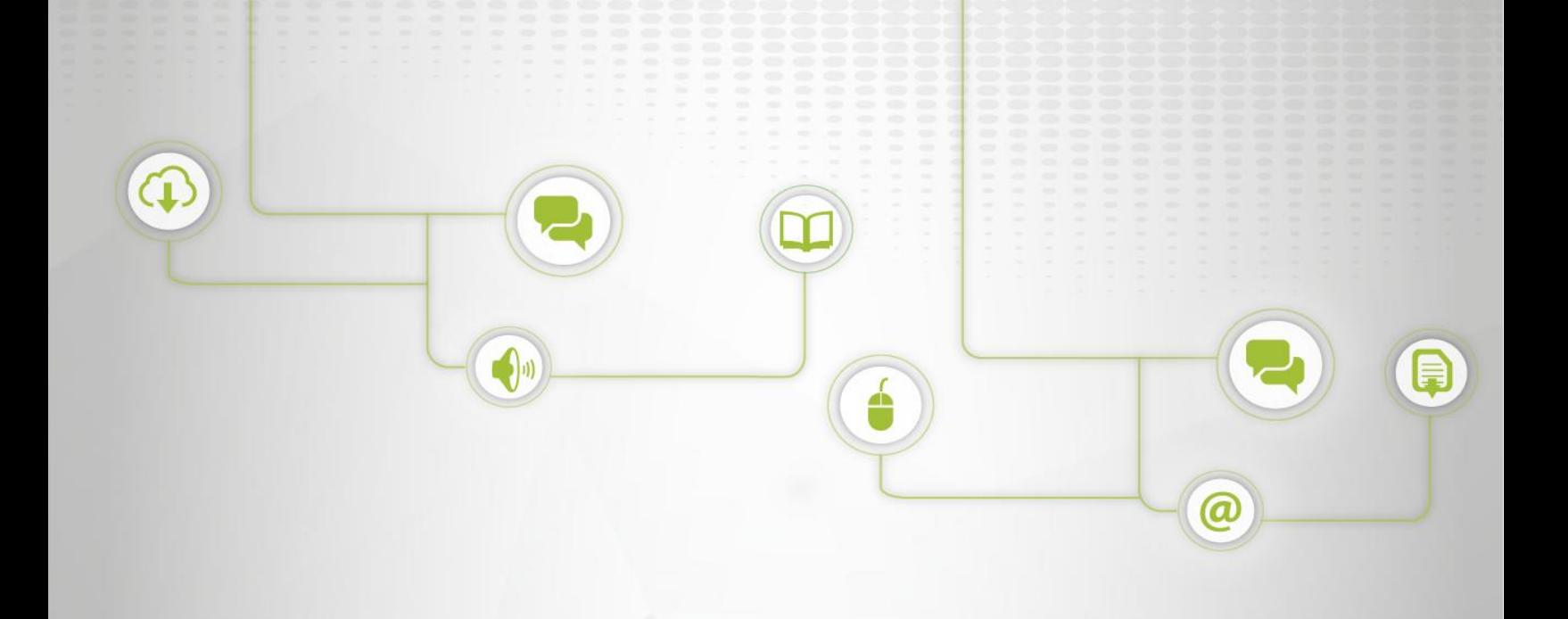

# **INSCRIPCIÓN, ADMISIÓN Y MATRICULA**

**C: PGG-03; V: 01**

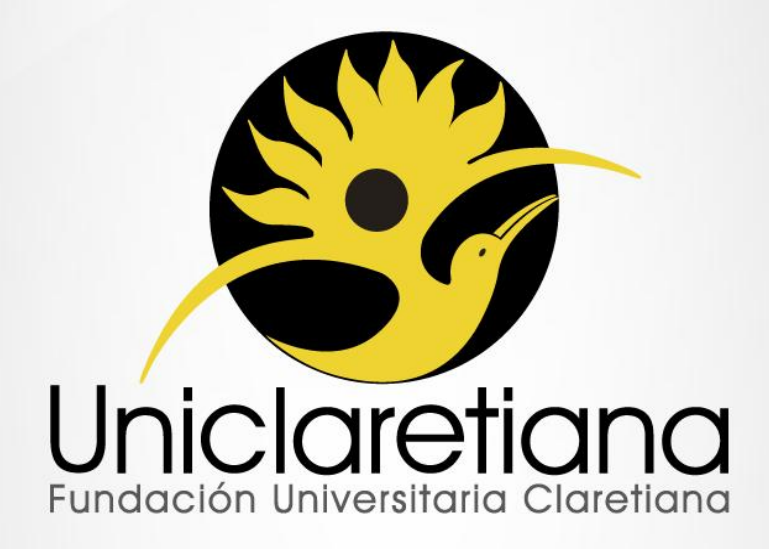

www.uniclaretiana.edu.com

#### **OBJETIVO**

Establecer las actividades necesarias para la inscripción, admisión y matrícula de los estudiantes de pregrado y posgrado.

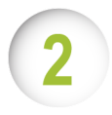

#### **ALCANCE**

Este procedimiento inicia desde la recolección de información para iniciar las inscripciones hasta el archivo de la documentación de los estudiantes nuevos, reingreso y transferencia.

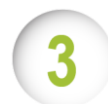

#### **DEFINICIONES**

**Aspirante o preinscrito:** Persona que expresa su interés de pertenecer a un programa a través del diligenciamiento del formulario de inscripción.

**Inscrito:** Persona que ha pagado el valor de los derechos de inscripción.

**Admitido:** Inscrito que cumple con los requisitos necesarios para iniciar su proceso de formación en la Institución y con el pago de los derechos de inscripción.

**Matriculado:** Admitido que ha pagado el valor correspondiente a la liquidación de matrícula.

**Formulario:** Formato para registrar información de inscripción del aspirante.

**Inscripción:** Se entiende por inscripción el acto por el cual un aspirante solicita admisión a un programa: técnico, tecnológico, profesional o de posgrado, en la modalidad presencial, a distancia o virtual, ofrecido por la UNICLARETIANA. La inscripción se realiza diligenciando el formulario virtual que para tal fin establezca la institución y pagando los derechos de inscripción. La inscripción no garantiza el cupo en el programa solicitado por el aspirante.

**Derechos de Inscripción:** Valor a pagar por un aspirante, para formalizar la inscripción a un programa académico de la UNICLARETIANA de acuerdo a lo establecido en los derechos pecuniarios.

**Documentación:** Listado de requisitos estipulados en el reglamento estudiantil que debe cumplir el aspirante de la UNICLARETIANA para formalizar su admisión.

**CAT:** Centro de Atención Tutorial.

**Parametrizar:** Es la acción de registrar información en Academusoft para habilitar la realización de las diferentes actividades en la plataforma.

**Programación Académica:** Documento que establece las fechas en que se van a dictar de forma presencial y virtual los cursos para un periodo académico de acuerdo a los créditos, el nivel del curso, y el CAT correspondiente.

**Proceso de Selección:** Es el proceso interno mediante el cual la Institución evalúa las calidades humanas y competencias académicas del aspirante para ingresar según el perfil y exigencias del programa al cual aspira. Cada programa determinará lo correspondiente a las pruebas que deben presentar los aspirantes de acuerdo a la normatividad legal vigente

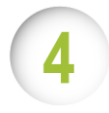

#### **CONDICIONES INICIALES**

**4.1** Programar con todas las partes interesadas pertinentes al proceso de matrícula, reuniones previas con carácter de preparación a las jornadas mencionadas, con una periodicidad definida, como a su vez concretar los seguimientos.

**4.2** Dos días Previos al inicio de las jornadas de inscripción en la Fundación Universitaria Claretiana, se deberá tener ejecutadas las actividades: Habilitar convocatoria de Inscripción, Notificar habilitación de convocatoria de inscripción y Parametrizar Gestasoft.

**4.3** Tener en cuenta la Resolución de derechos pecuniarios vigente para la fecha. Por medio del cual se fijan los valores de matrícula y demás derechos pecuniarios para la vigencia correspondiente.

**4.4** El aspirante y/o estudiantes antiguos que presenten dificultades con el proceso de inscripción, admisión y matrícula, se podrán contactar con el Director (a) de CAT más cercano o través del Centro de Contacto (Call Center).

**4.5** Un grupo estará conformado y tendrá aval cuando cuente con el mínimo de matriculados establecidos por la Institución. Se podrán presentar excepciones siguiendo el conducto regular, logrando la autorización de Rectoría.

**4.6** El aspirante estará en constante comunicación con el Director (a) del CAT correspondiente y con los asesores del Centro de Contacto (Call Center), quienes suministrarán la información de los requisitos de ingreso y financiación.

**4.7** Los programas que se vayan a ofertar para los diferentes CAT deberán estar en Gestasoft integrado el concepto de pago de matrícula financiera.

**4.8** Las partes interesadas en el informe de inscritos y de matriculados son: Rector(a), Vicerrector (a) Académico y Financiero, Decano(a), Jefe de Programa correspondiente, Director (a) de Mercadeo Institucional, Directores (as) de CAT, Coordinador(a) Centro de Contacto, Coordinador(a) de Registro y Control Académico, Secretaría General, Dirección de Posgrados.

**4.9** La Coordinación de Registro Académico enviará semanalmente reporte a las partes interesadas del proceso de inscripción, admisión y matrícula. Faltando un mes para el cierre de matrículas el reporte será enviado diariamente.

**4.10** Las Direcciones de CAT deberán descargar continuamente los informes de preinscritos, inscritos, admitidos y matriculados de Academusoft, verificar la información y notificar a Registro Académico las inconsistencias. Registro Académico tendrá 24 horas para dar respuesta.

**4.11** Para pagos con cesantías el estudiante tiene dos opciones: cuando se va pagar la totalidad de la matrícula, imprime el recibo y lo entrega en la entidad correspondiente para su posterior trámite (El dinero entra a nombre de un tercero y el estudiante deberá reportar a cartera para la respectiva aplicación del pago). Si la liquidación tiene la fecha caduca o la matrícula se encuentra financiada, el estudiante deberá hacer la solicitud de certificado de deuda, el cual tiene un costo según los derechos pecuniarios del año vigente, este valor debe ser cancelado por el estudiante para que la dependencia encargada (Cartera), pueda dar trámite al requerimiento del estudiante, y este pueda llevar el documento a la entidad que está realizando el proceso (El dinero entra a nombre de un tercero y el estudiante deberá reportar a cartera para la respectiva aplicación del pago).

**4.12** Los pagos del ICETEX se aplican según resolución reportada por la misma entidad, es decir la dependencia de cartera deberá entrar a la página web de la entidad y descargar las resoluciones para poder determinar a quién le corresponde los pagos girados por la entidad.

- **4.13** Para los casos especiales, la Secretaría General será la dependencia encargada de realizar estudio de cada uno de los casos que requieran una condición específica, oportunamente se realizará el análisis correspondiente, y se dará respuesta al aspirante y/o estudiante en los tiempos establecidos por la Institución (una semana hábil).
- **4.14** Previo a la solicitud de beca o estímulo el aspirante debe estar admitido con liquidación; los estudiantes antiguos deben tener pre-matrícula y liquidación generada. La solicitud de beca o estímulo se debe hacerse antes de la solicitud de diferido en caso de que aplique. La Secretaria General deberá entregar las resoluciones de becas o estímulos a Bienestar Universitario de los aspirantes o estudiantes de acuerdo al cronograma institucional.
- **4.15** La carpeta con la hoja de vida del estudiante será almacenada en el medio de conservación establecido y custodiada por Admisiones y Registro.
- **4.16** Las fechas para llevar a cabo el proceso de inscripción, admisión y matrícula se encuentran en el cronograma institucional que estará publicado en la página web de la Institución para su consulta.
- **4.17** Es el proceso interno mediante el cual la Institución evalúa las calidades humanas y competencias académicas del aspirante para ingresar según el perfil y exigencias del programa al cual aspira. Cada programa determinará lo correspondiente a las pruebas que deben presentar los aspirantes de acuerdo a la normatividad legal vigente.
- **4.18** Para los estudiantes nuevos deberán matricular el 100% de los cursos correspondientes del programa a cursar.
- **4.19** Todos los programas serán ofertados para las ciudades donde se tenga registro calificado a menos que exista una resolución del consejo superior indicando qué programas, no serán ofertados.
- **4.20** Las Direcciones de CAT, Secretarías Académicas (Pregrado y Posgrados) y los asesores del Centro de Contacto brindarán apoyo para la revisión de la documentación, para admisión y solicitud de financiación.

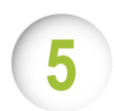

## **DESCRIPCIÓN DE ACTIVIDADES**

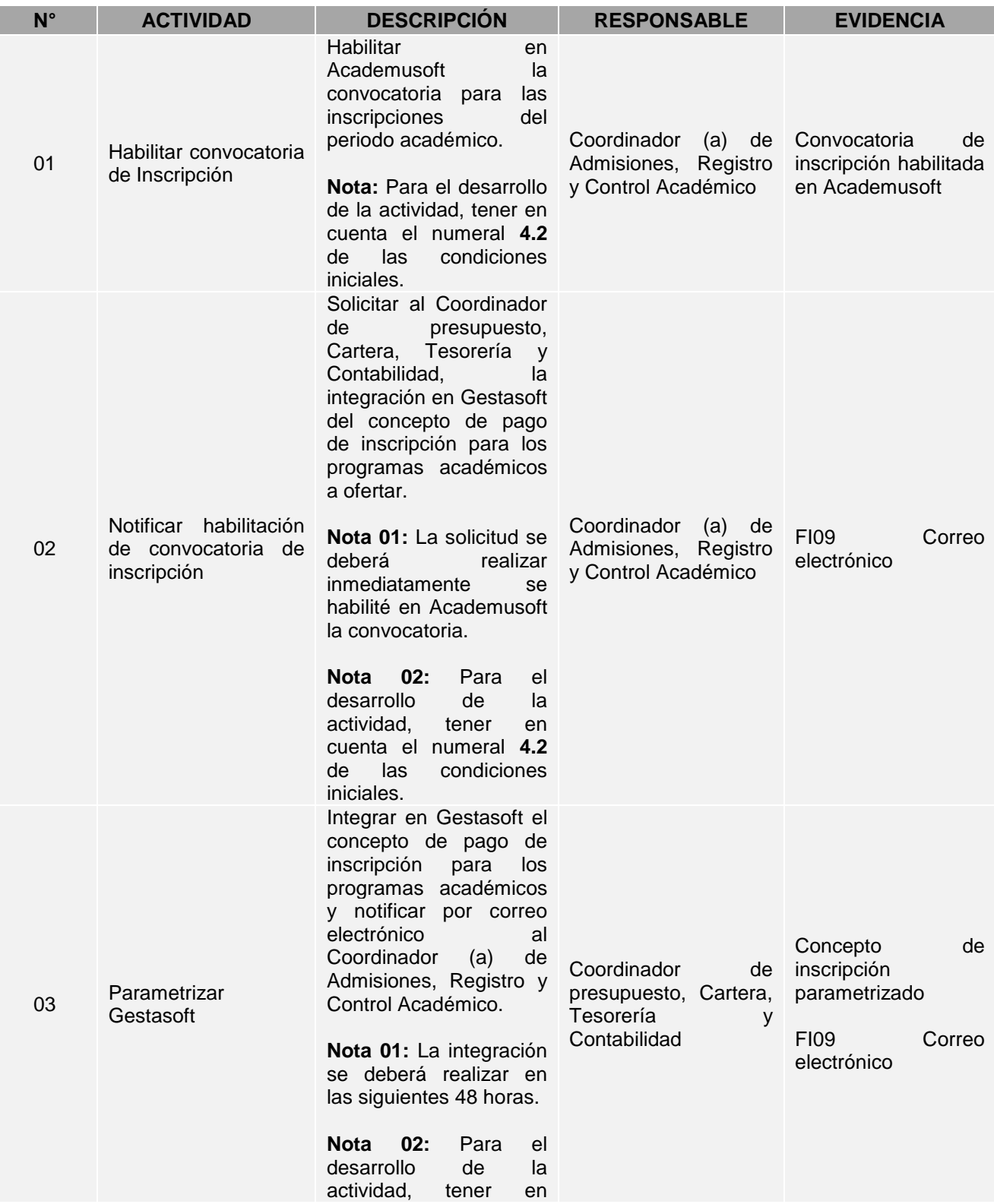

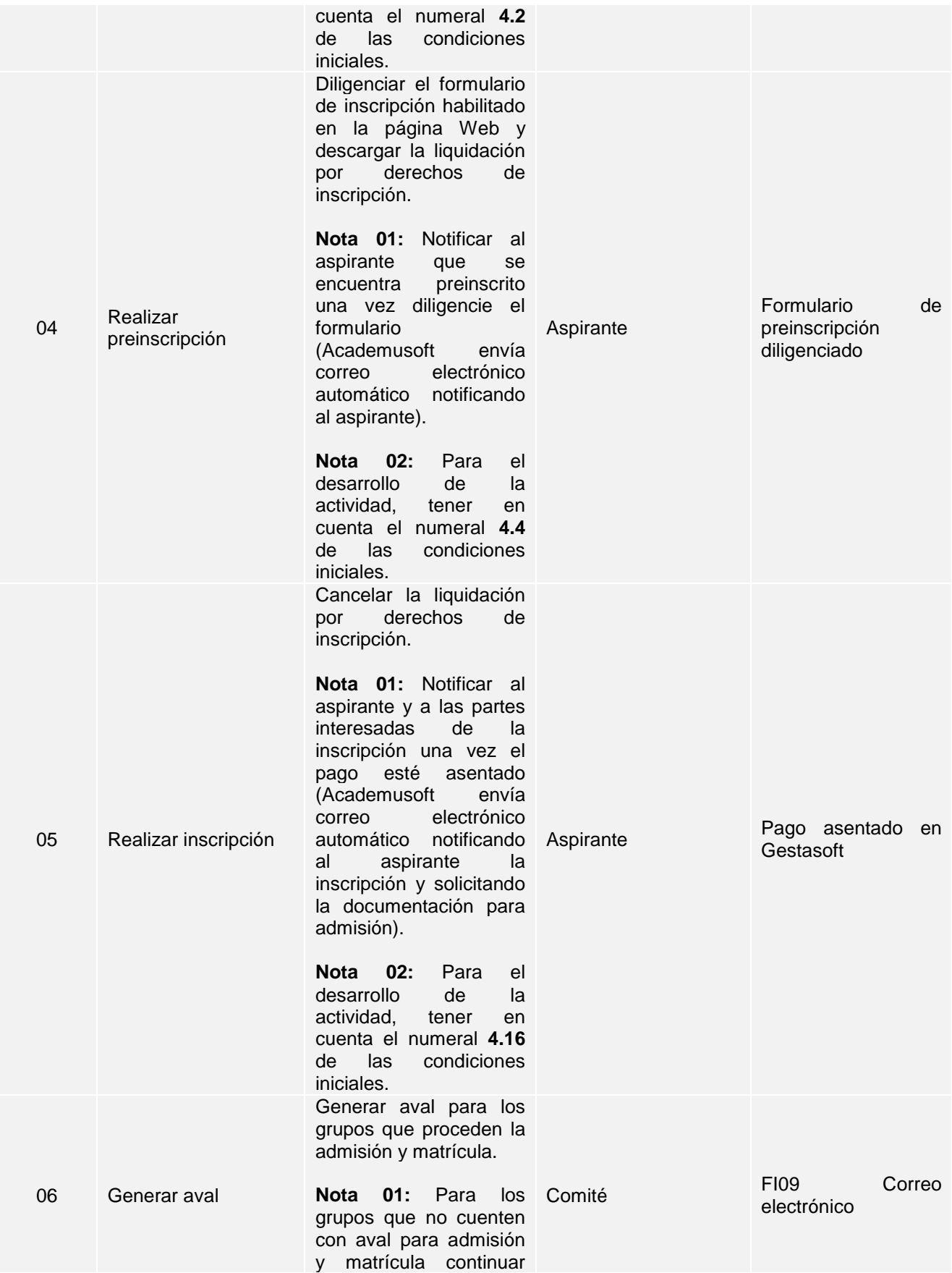

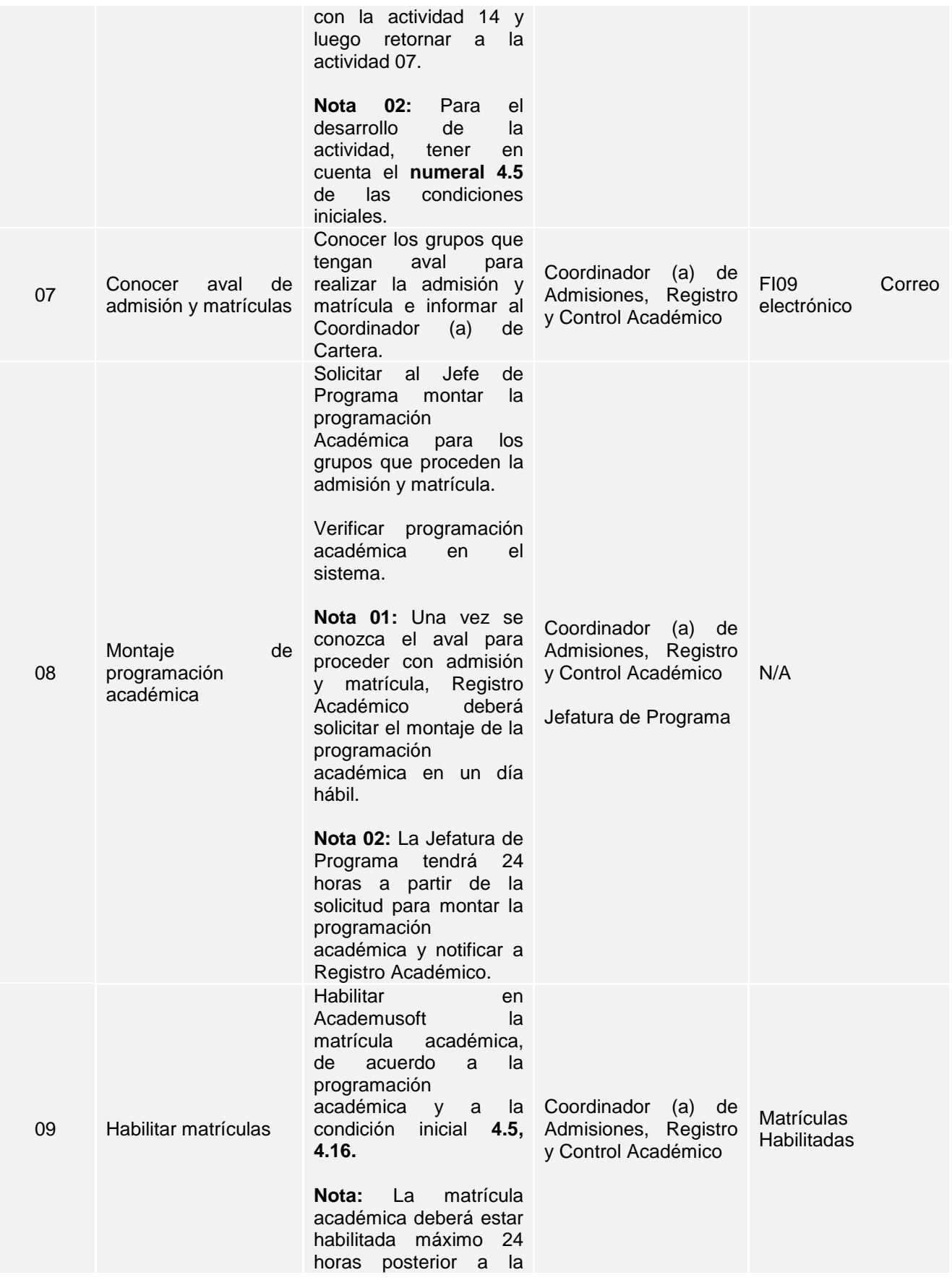

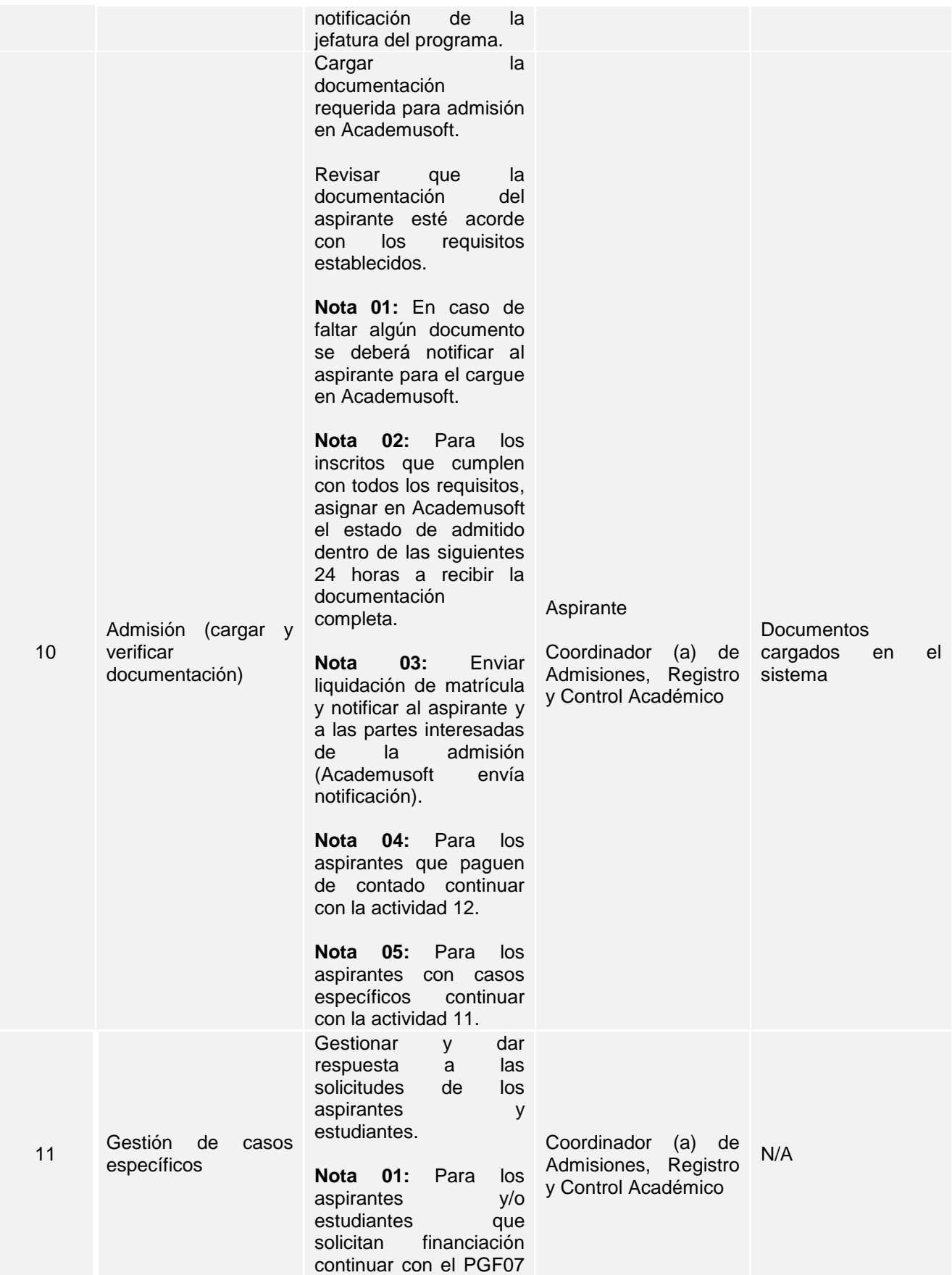

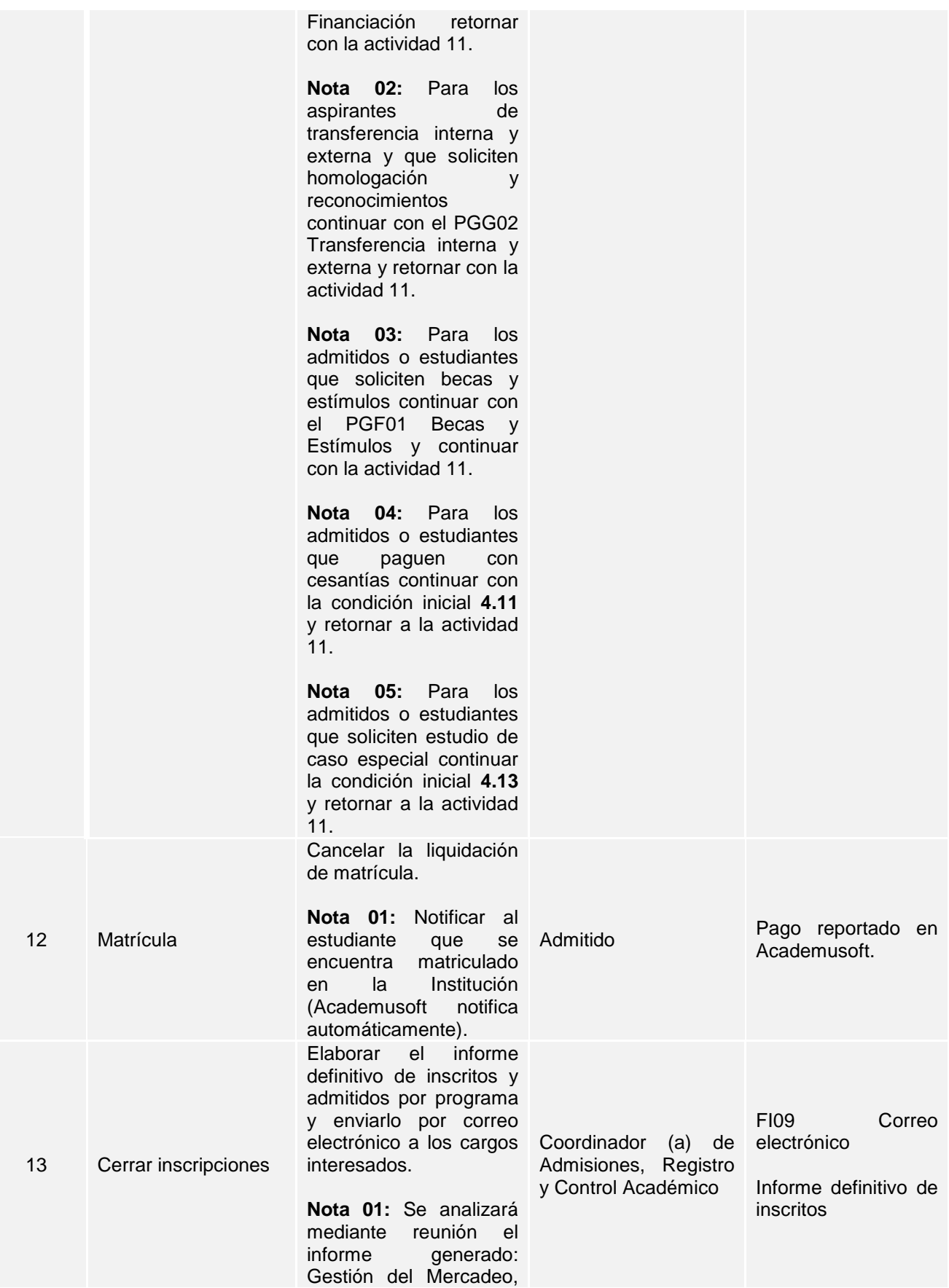

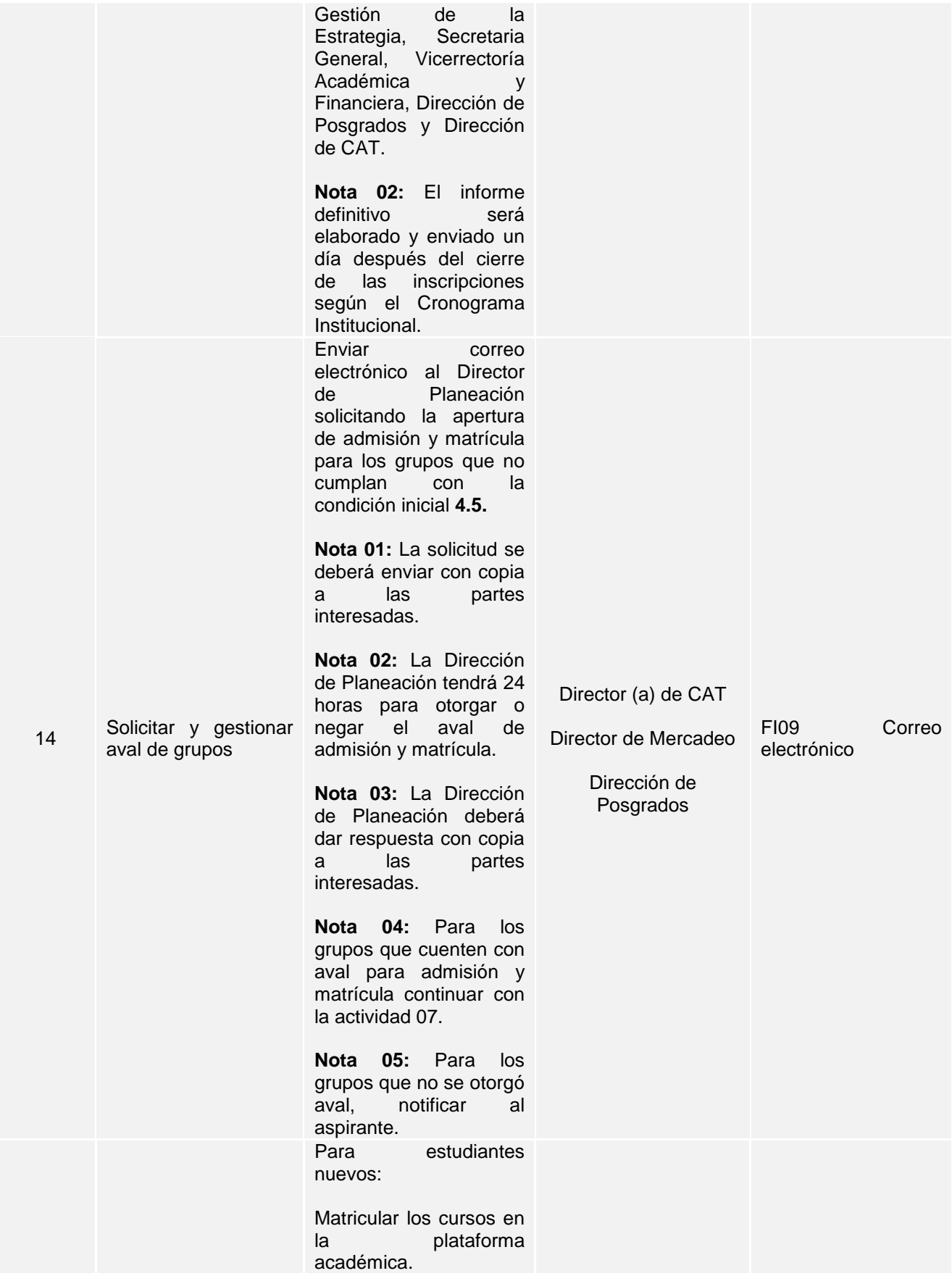

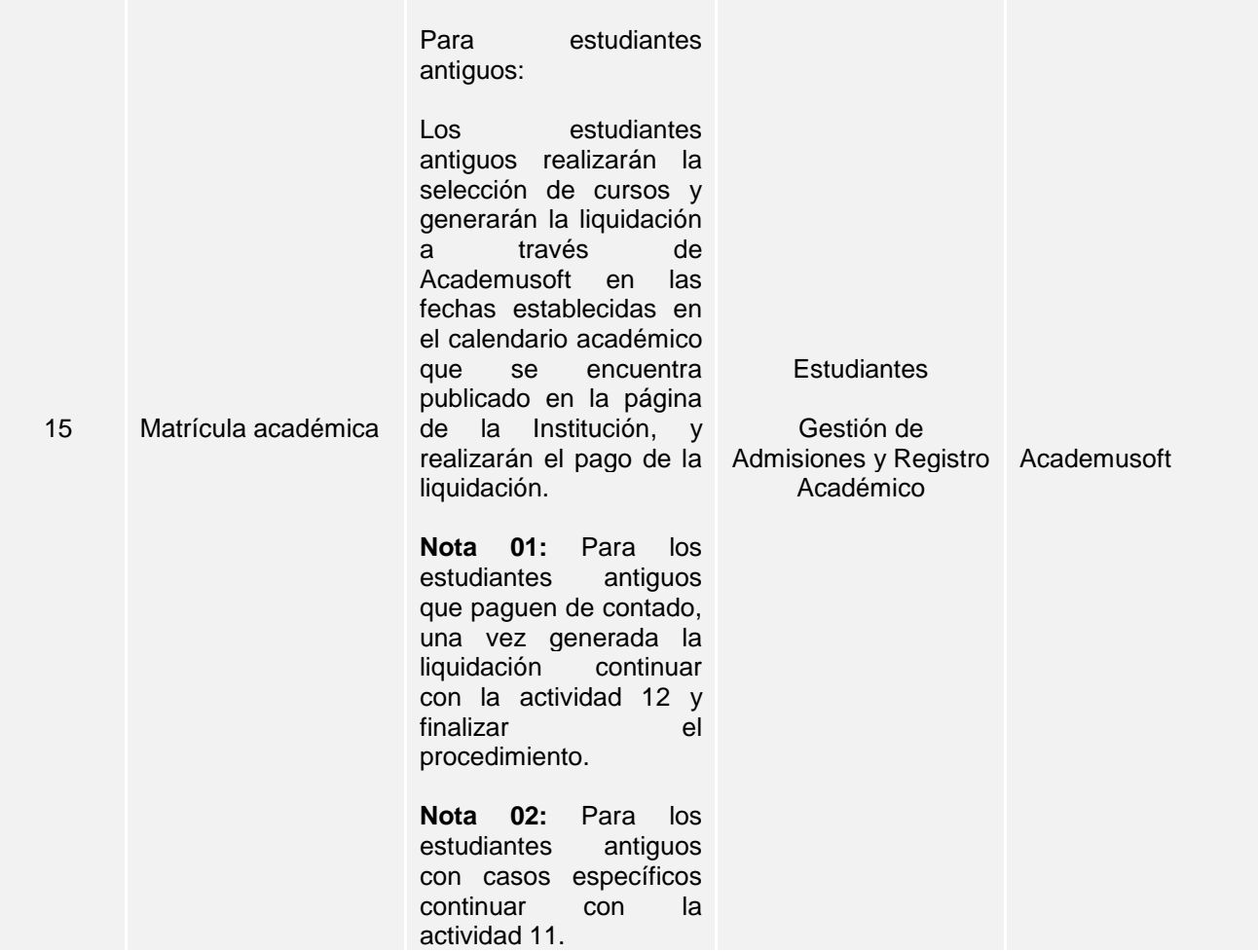

**ANEXOS**

h

Ŏ

**N/A**

#### **DOCUMENTOS DE REFERENCIA**

PGM-01 Elaboración y control de la información documentada

#### **CONTROL DE CAMBIOS**

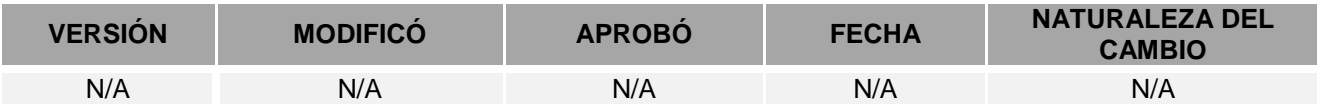

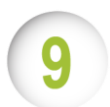

### **RESPONSABILIDAD DE LA DIRECCIÓN**

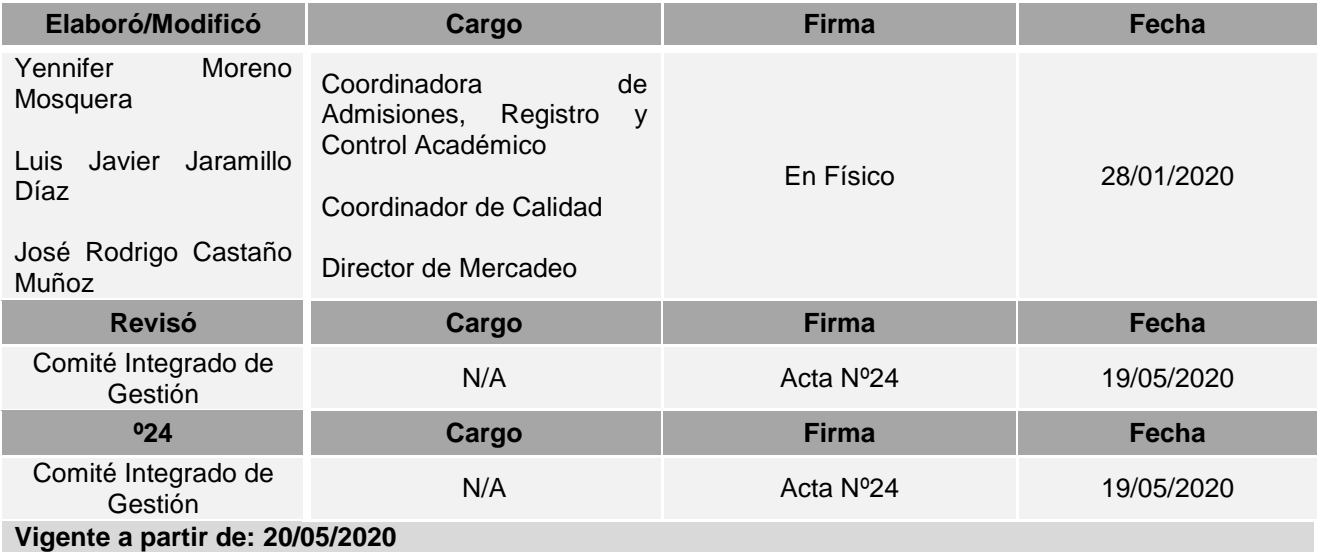